## **CИСТЕМА АВТОМАТИЗИРОВАННОГО ТЕСТИРОВАНИЯ ДИСТРИБУТИВА ОПЕРАЦИОННОЙ СИСТЕМЫ «АРАМИД»**

*Танаев Максим Станиславович (mstanaev@vniief.ru), Баканов Егор Константинович, Модянов Роман Викторович, Алешкин Виталий Анатольевич*

ФГУП «РФЯЦ-ВНИИЭФ», г. Саров Нижегородской обл.

В докладе приводится описание структуры и принципов работы автоматизированной системы испытаний дистрибутива «Арамид», показано функционирование текущей реализации на примере тестирования графической установки дистрибутива операционной системы (ОС).

**Ключевые слова:** дистрибутив операционной системы «Арамид», система автоматизированного тестирования, фреймворк OpenQA.

# **AUTOMATED TESTING SYSTEM FOR DISTRIBUTION KIT OF «ARAMID» OPERATING SYSTEM**

*Tanaev Maxim Stanislavovich (mstanaev@vniief.ru), Bakanov Egor Konstantinovich, Modyanov Roman Viktorovich, Alyoshkin Vitaliy Anatolievich*

FSUE «RFNC-VNIIEF», Sarov, Nizhny Novgorod region

The report describes the structure and principles of the automated testing system of Aramid distribution kit, and shows functioning of the current implementation by testing the graphical installation of the operating system distribution.

**Keywords:** distribution kit for «Aramid» operating system, automated testing system, OpenQA framework.

#### **Введение**

С 2016 года специалисты ИТМФ ведут работы по разработке и сертификации дистрибутива «Арамид» в интересах предприятий высокотехнологичных отраслей промышленности и оборонно-промышленного комплекса (ОПК). Дистрибутив «Арамид» представляет собой сбалансированный стек общесистемного программного обеспечения для организации параллельных высокопроизводительных вычислений на супер-ЭВМ различной производительности.[1] По классификации ФСТЭК России данный дистрибутив ОС соответствует типу «А» (ОС общего назначения) 2-го класса защиты, что обеспечивает возможность создания информационных систем в защищенном исполнении с разделением прав доступа в многопользовательском режиме для проведения высокопроизводительных расчетов, начиная от под-

готовки начальных данных до визуализации результатов [2]. Дистрибутив ОС «Арамид» успешно применяется на высокопроизводительных вычислительных системах предприятий Госкорпорации «Росатом» и ОПК.

Для обеспечения надежности и сокращения рисков появления дефектов в готовом продукте разрабатывается автоматизированная система испытаний дистрибутива «Арамид», которая позволяет оперативно проводить комплексное тестирование работоспособности средств защиты информации и программных компонентов на различных этапах работы ОС: стадия загрузчика, инициализация и загрузка ядра, загрузка пользовательского окружения и работа пользовательских приложений [3].

Учитывая специфику дистрибутива «Арамид», к системе автоматизированного тестирования были выдвинуты следующие основные требования:

- тестирование работоспособности всех основных компонентов в составе листрибутива:

- тестирование программного обеспечения для организации параллельных высокопроизводительных вычислений в составе вычислительного кластера:

- тестирование средств защиты информации;

- тестирование на различных архитектурах процессоров, при различной конфигурации аппаратного обеспечения;

- тестирование нескольких экземпляров дистрибутивов одновременно одним или несколькими пользователями:

- возможность контроля за процессом тестирования в реальном времени;

- видеофиксация и документирование процесса тестирования.

#### Структура и принцип работы системы

Система автоматизированного тестирования AramidOA построена на кодовой базе фреймверка OpenQA, ее основу составляют две подсистемы: aramid-autoinst и aramid-needles. Структурная схема системы AramidQA представлена на рис. 1.

Подсистема aramid-autoinst представляет собой программный комплекс (ПК), который позволяет выполнять определенные алгоритмов работы пользователя с образом дистрибутива ОС «Арамид», запущенным на виртуальной машине, эмулируя ранее записанные действия с клавиатурой и мышью. Проверка листрибутива организована путем созлания скриншотов на контрольных точках тестирования и их сравнения с эталонными. Подсистема позволяет продолжить тестирование, если это необходимо пользователю, даже при возникновении трудностей с прохождением определенной контрольной точки.

Подсистема имеет единую точку входа, т. е. порядок запуска каждого теста регламентирован в основном модуле. Каждый из побочных модулей содержит сценарий выполнения проверки определенного компонента дистрибутива или его отдельных функций.

На данный момент подсистема позволяет выполнять тестирование:

- установки дистрибутива в разных режимах;

- функционирование ряда стандартных приложений:

- работоспособность части средств защиты информации.

Подсистема aramid-needles состоит из снимков экрана в формате PNG и директив (файлов JSON), которые используются подсистемой aramid-autoinst для сравнения выбранных областей эталонных скриншотов и текущего состояния экрана в процессе тестирования. В директивах определяются области

поиска графических элементов на эталонных скриншотах и теги, чтобы система понимала какой эталон должен использоваться в данный момент.

Посредством фреймворка орепаа осуществляется запуск модулей тестирования aramid-autoinst в автоматизированном режиме одного или нескольких дистрибутивов ОС «Арамид» одновременно. *Openga* предоставляет web-интерфейс для визуализации и управления процессом тестирования, который в частности позволяет.

- задавать конфигурацию виртуального аппаратного обеспечения:

- формировать комплекты тестов, их зависимость друг от друга и приоритет выполнения;

- формировать задания на тестирование

- отображает выявленные проблемы в процессе тестирования:

- формировать и предоставлять сводные отчеты;

- структурировать отображение скриншотов, созданных на различных этапах тестирования;

- фиксировать процесс тестирования в форме видеоролика.

Кроме того, в рамках разработки системы автоматизированного тестирования дистрибутива ОС «Арамид» использованы следующие программные решения:

- в качестве комплекса средств виртуализации использовать OEMU в связке с KVM;

- для разработки алгоритмов тестирования компонентов дистрибутива используются языки программирования Perl и Python.

Принцип работы системы предлагается рассмотреть на примере тестирования графической установки дистрибутива «Арамид».

Процессе тестирования графической установки дистрибутива содержит несколько этапов, например: выбор языка интерфейса, выбор режима установки, конфигурация носителя, на котором будет развернут дистрибутив, создание учетной записи администратора и т. д. На каждом из этапов происходит выполнение сценариев, описанных подсистемой aramidautoinst. На сталии залания языка интерфейса происходит выбор английского из списка и нажатия кнопки «Далее». Система, определяя, что состояние экрана изменилось, фиксирует текущее и выбирает, путем сравнения, эталонный снимок интерфейса из списка скриншотов, имеющих определенный тег (рис. 2).

В случае удачного прохождения стадии система переходит к следующей, при ее наличии, и выполняет действия, описанные далее в сценариях aramid-autoinst.

В случае отсутствия подходящего под критерии скриншота система считает проверку на данном этапе не пройденной. Далее система формирует отчет о выявленной проблеме в текстовый документ, при этом, решение о продолжении или окончании тестирования, в случае неудачи на определенной стадии, система принимает согласно сценариям.

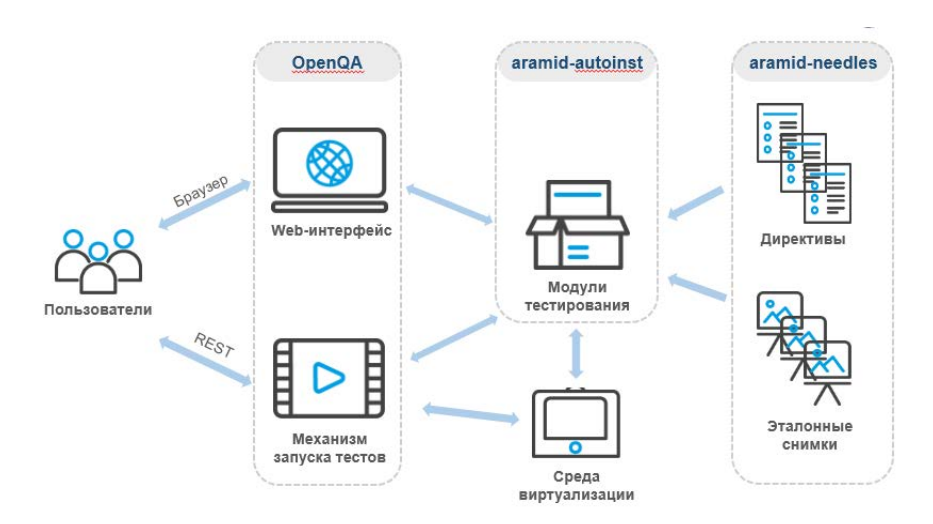

Рис. 1. Структурная схема системы AramidQA

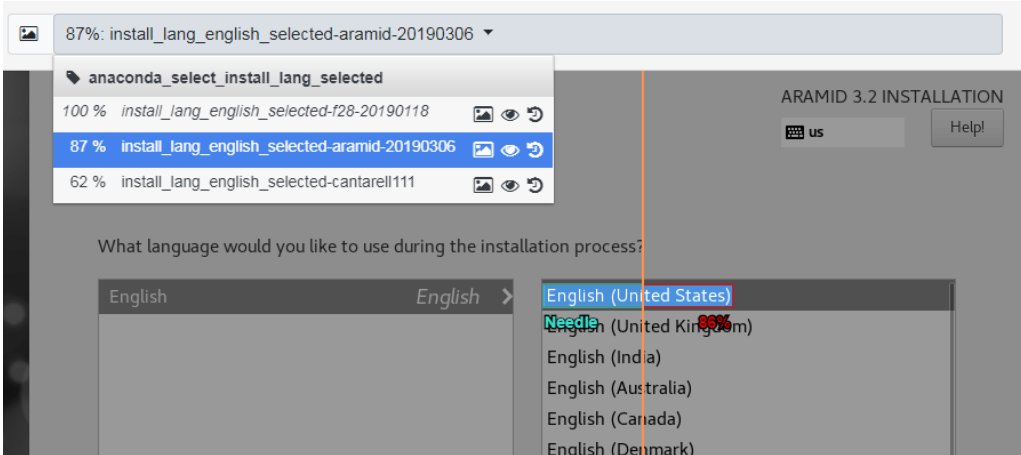

Рис. 2. Определение наиболее подходящего эталона

### **Заключение**

Текущая реализация системы AramidQA была применена для тестирования дистрибутивов ОС «Арамид» версий 3.1 и 3.2, а также активно применяется в разработке «Арамид» версии 3.3. Система показала свою эффективность за счет сокращения времени на получение достоверной информации о работоспособности очередной сборки дистрибутива и некоторых его компонентов.

В настоящее время ведется реализация модулей тестирования для подсистемы aramid-autoinst в рамках увеличения покрытия тестирования компонентов дистрибутива.

В ближайшей перспективе посредством AramidQA предполагается реализовать модули тестирования:

– программных компонентов для организации высокопроизводительных вычислений с созданием виртуальных кластеров;

– средств защиты информации;

– и других компонентов дистрибутива.

Кроме того, планируется интеграция системы автоматизированного тестирования с системой сборки дистрибутива ОС «Арамид» для оперативного контроля качества очередного собранного образа.

#### **Список литературы**

1. Петрик А. Н. Защищенная операционная система «Арамид» для супер-ЭВМ / Национальный суперкомпьютерный форум (НСКФ-2019) // Сборник тезисов, 2019.

2. Требования безопасности информации к операционным системам. ФСТЭК России, 2016.

3. Танаев М. С., Модянов Р. В. Технология автоматизированного тестирования дистрибутива ОС «Арамид» / Всероссийская молодежная научно-инновационная школа «Математика и математическое моделирование» // Сборник материалов, 2019.